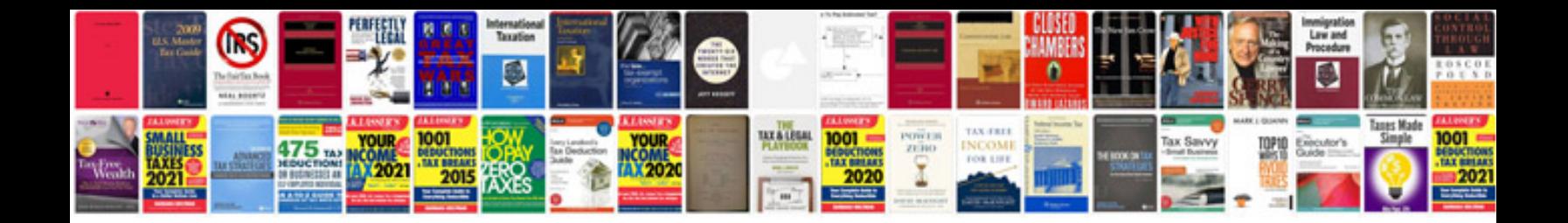

**Bmw e92 manual** 

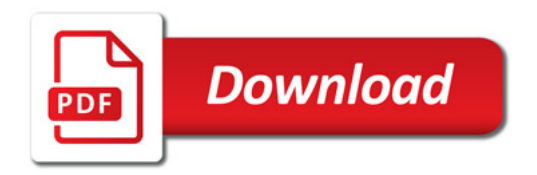

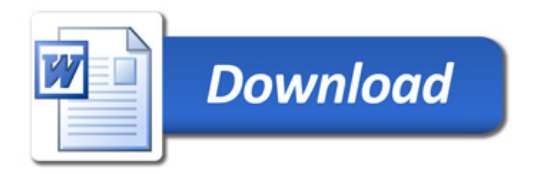